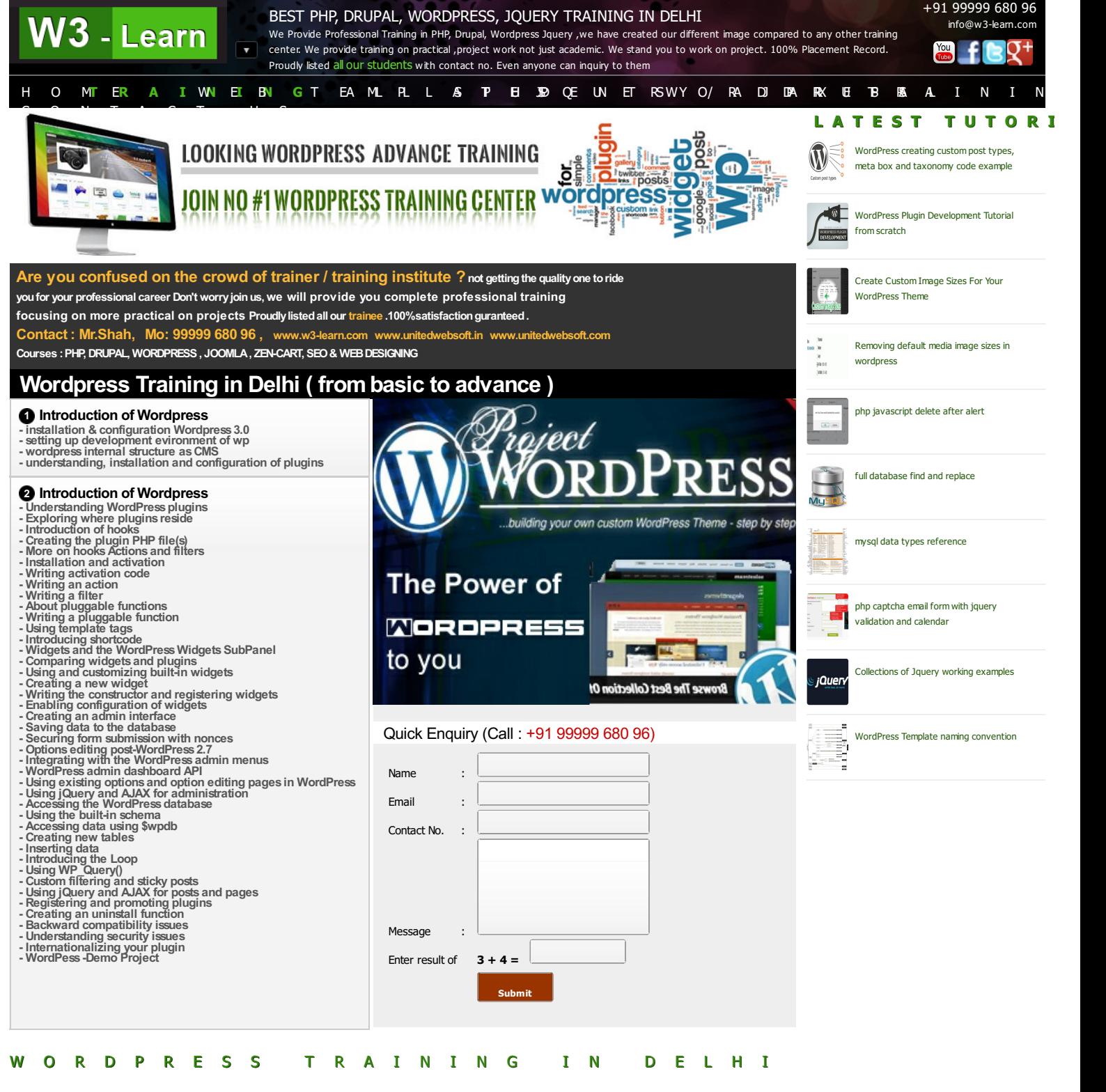

Checkout one of our classroom recorded video of wordpress .It is wordpress class3 of Widgets area and Template Tags

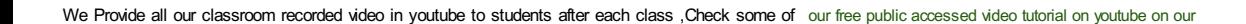

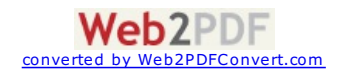

#### <span id="page-1-0"></span>channel, Subscribe there to receive notification if we upload new video .Checkout [Wordprss](http://w3-learn.com/tutorial/wordpress/) tutorials on our website.

WordPress is a free publishing platform based on PHP and MySQL. It is used by over 14.7% of websites and is currently the most popular blogging platform in use on the web. It comes with handy features designed to make the user's experience as a publisher as easy and appealing as possible. It comes with many standard compliant features that make it fast, light and flexible content management system.

Our [WordPress](#page-1-0) Training in Delhi is recommended for beginners and intermediates php programmer with keen interest in learning this key technology. We cover many aspects of WordPress including overview, installation, configuration, setting up a PHP WordPress development environment, plugins, hooks, actions and filters, activation code, templates, widgets, admin interface, database security, jQuery, AJAX, security and live project training. We provide deep level training in wordpress apart from other training center. Cover all coding parts in wordpress , So after training you can create any level of wordpress site from scratch from HTML to WordPress, Custom plugins, Widget Development.

Nowadays increasing no. of web development CMS ,So it is hard to decide which CMS or framework is good for developing projects.Well Choosing a CMS depends upon the client requirement .check below Why we shoud use WordPress or Why WordPress is getting popularity day by day

- WordPress has easiest admin panel to manage site features like best admin editor that save post/page in draft mode ,media uploading system,easy navigation access.
- In current web it is considered to be good SEO optimized. WordPress have lots of features like tags, next,previous page link. All in one seo plugins,media alt, title define and many more. This all helps WordPress to increase ranking of the site in any search engine. check to [improve](http://searchenginewatch.com/article/2268750/10-Essential-WordPress-Plugins-to-Improve-SEO-Usability) seo
- Performance or loading time os site is also matter for visitors or ranking in search engine. WordPress considered on of the best high performance CMS
- If someone know PHP ,he/she can easily develop any websote in wordpress without too much learning curve.So wordpress has no more learning curve like others Drupal.
- It has more than 25 thousand of [plugins](http://www.tripwiremagazine.com/2013/03/best-wordpress-plugins.html) that help to build site robustly in less time, and even growing , best plugins, [wordpress](http://wordpress.org/plugins/) all plugins
- WordPress have good forum,blog support ,So anyone new to WordPress can get support from all around the world online.it has own WordPress [stackexchange](http://wordpress.stackexchange.com)
- Finally from client side of view or developer side of view wordpress is one of the best web development CMS

Although WordPress is good CMS but it has it's own limitation like such project that have many relation in content with each other do not consider to build in wordpress .Even if have to build large content/pages also do not preferred in wordpress.see some other [review](http://www.geckowebsites.com/understand-your-wordpress-limitations/)

Our training sessions are designed to assist students to get the benefit practical sessions. The practical sessions involve doing assignments and learning by writing code. We are Best WordPress Institute providing more practical and deep level training in wordpress. We are transparent in our saying, so we listed here all our students with contact no. even anyone can inquirty to them. We know that no any other training center list this because they only got admission from there big advertising. But Training session are worst because of trainer itself only academic , more than 20 students in a batch etc .

We have our different image apart from other training institute. We have Trainer cum Web Developer to providing training ,we include only 6/7 students in a batch. Each day have assignment,and after checking assignment individually we provide next class .I am [Pawan](http://pawan.w3-learn.com) Kumar Shah trainer and director of [www.w3-learn.com](http://w3-learn.com) and [www.unitedwebsoft.in](http://unitedwebsoft.in)

If you need Professional deep level Training in PHP,Drupal,Wordpress, Jquery/Ajax contact me

Mr. [Shah](http://pawan.w3-learn.com) : +91 99999 680 96, +91 8527 844 965

# **0 comments**

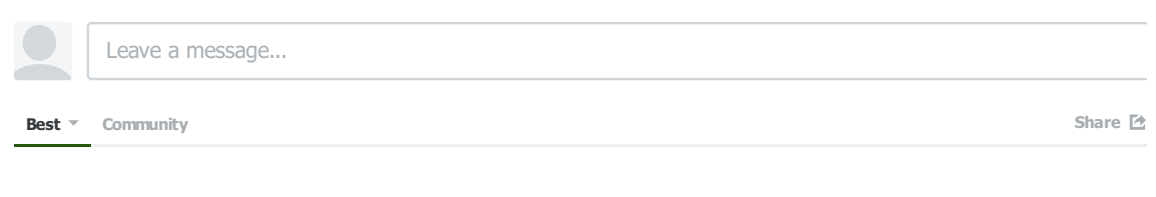

No one has commented yet.

#### **ALSO ONW3 LEARN** What's this?

ent • 2 months

wordpress project

# **WordPress Template naming convention**

**Nites gupta** — Hi, thanks for posting this, it really help me alot for my

### **Track Visitors Country** 1 comment  $\cdot$  2 months a

Priya — Thanks for posting such a great tutorial.I really thanks for this .i have to implement this things in one of my client proje

**Comment feed Subscribe via email**

**DIS** 

Ŀ

Android Application [Development](http://w3-learn.com/course/android-application-development-training/) \ Android Application Development Training \ best Linux [Institute](http://w3-learn.com/course/best-linux-institute-in-delhi/) in Delhi \ best php [institute](http://w3-learn.com/course/best-php-institute-in-delhi/) in delhi \ best php institute in [gurgaon](http://w3-learn.com/course/best-php-institute-in-gurgaon/) \ Sest php [institute](http://w3-learn.com/course/ethical-hacking-institute-in-delhi/) in noida \ best php [training](http://w3-learn.com/course/best-php-training-in-delhi/) in delhi \ best [wordpress](http://w3-learn.com/course/embedded-systems/) institute in delhi \ best wordpress institute in gurgaon \ best wordpress institute in any of the state of experiment of the state of expected to th designing \ learn [wordpress](http://w3-learn.com/course/online-wordpress-training-in-delhi/) \ linux training [institute](http://w3-learn.com/course/linux-training-institute-in-delhi/) in delhi \ mobile application [development](http://w3-learn.com/course/mobile-application-development/) \ mobile [application](http://w3-learn.com/course/mobile-application-training/) training \ [Network](http://w3-learn.com/course/network-security-training-in-delhi/) Security Training in Delhi \ Online [Marketing](http://w3-learn.com/course/online-marketing-training-in-delhi/) \<br>Online Marketing Training in Delhi \ training in delhi \php online training in [gurgaon](http://w3-learn.com/course/php-online-training-in-gurgaon/) \php online [training](http://w3-learn.com/course/php-training-in-delhi/) in noida \php training in delhi \php web [developer](http://w3-learn.com/course/php-website-developer/) \php<br>[website](http://w3-learn.com/course/php-website-tutorial/) developer \php website tutorial \RedHat Linux [Training](http://w3-learn.com/course/seo-training-in-delhi/) in delhi \SEO [Institute](http://w3-learn.com/course/seo-institute-in-delhi/) in Delhi \ [Technical](http://w3-learn.com/course/technical-analysis-training/) Analysis Training \ web design [learning](http://w3-learn.com/course/web-design-learning/) \ web [development](http://w3-learn.com/course/wordpress-institute-in-delhi/) tutorial \ [wordpress](http://w3-learn.com/course/wordpress-course-in-delhi/) course in delhi \ [wordpress](http://w3-learn.com/course/wordpress-developer-in-delhi/) developer in delhi \ wordpress institute in delhi \ wordpress plugin [development](http://w3-learn.com/course/wordpress-plugin-development/) \ [wordpress](http://w3-learn.com/course/wordpress-website-tutorial/) training in delhi \ wordpress tutorial \ wordpress website tutorial

#### **QUICK LINKS**

[Home](http://w3-learn.com/training-syllabus/wordpress-training-in-delhi-ncr/index.php) Termlates All [Trainee](http://unitedwebsoft.in/students.php) [Training](http://unitedwebsoft.in) Method [Contact](http://w3-learn.com/contact-us/) Us

# Hire Developer Dynamic [WebDevelopment](http://pawan.w3-learn.com/) Static Web Development E-Commerse Website Development **FREELANCE WEB DEVELOPMENT**

# Web Designing **SERVICES**

Web Development Search Engine Optimization Web Hosting E-Commerse Website Development

6 Weeks [Summer](http://unitedwebsoft.in/summer-training-in-delhi.php) Training [Asp.Net](http://unitedwebsoft.in/dotnet-training-syllabus.php) Training [PHP/Mysql](http://w3-learn.com/training-syllabus/php-training-in-delhi-ncr/) Training Drupal [Training](http://w3-learn.com/training-syllabus/drupal-training-in-delhi-ncr/) [Wordpress](#page-1-0) Training  $J$ Ajay Tra

**IT TRAINING [CORPORATEOFFICE](http://w3-learn.com/w3-learn.com/contact-us/)** E-18 (Ground Floor), ----------------------------------------

-Milap Nagar, Uttam Nagar ----------------------------------------

-New Delhi (INDIA) - <sup>110059</sup> ----------------------------------------

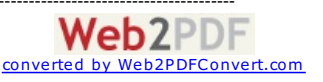

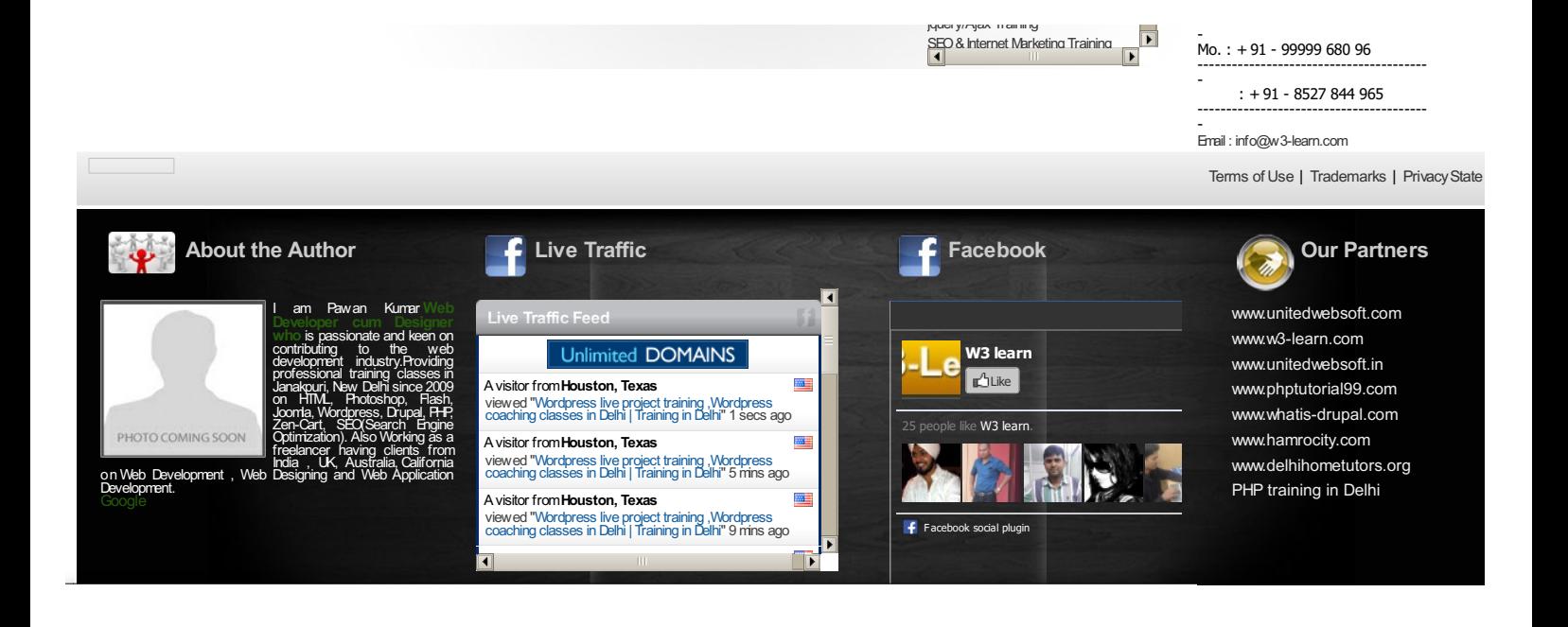

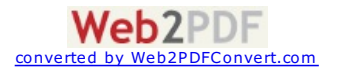

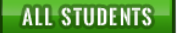

ALL STUDENTS **PORTFOLIO** FREELANCER **D Q** + 91 99999 680 96

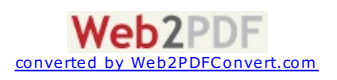